# **Invoice Manager For Excel Crack Free Registration Code Free Download [Latest 2022]**

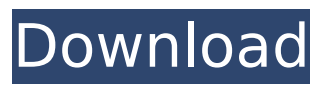

## **Invoice Manager For Excel X64**

The program features an easy-to-use interface that allows you to quickly add, edit and control electronic invoices on your PC in just minutes. The program allows you to create professionally looking invoices using MS Excel templates and add billing information to the invoice so you can generate PDF documents to send via email or print directly. Selleroon Live! for Windows is a peer-topeer Audio and video streaming platform, developed for video streaming, file sharing and sharing audio-visual content to other users. Selleroon Live! comes with many features, but its most prominent feature is that it is completely free and open-source, all the software codes are available on its GitHub page. Anyone can browse the code for improvements. Also, because it is a peer-to-peer network, it has no centralized servers, so it is not susceptible to DDoS attacks or other types of network failures as other network-based video streaming platforms can be. Selleroon Live! supports multiple clients, such as Windows, Mac, iOS, Android, Linux and others, and supports any general HTML5 compatible browser. The client users can use the browsers by their device such as iPhone, iPad, Samsung, Lumia, Xperia, etc, or they can create a customised client app in different languages and platforms for their clients. It also has an extensive API for developers so they can create apps and games with it. The main Client Server for Selleroon Live! is for Windows and Mac computers and can operate on most operating systems and browsers. The Client Server allows you to share content, join multi-user conferences, send and receive real-time communication sessions with friends in realtime video streaming, browse content and manage content in the browser, stream video, play games. To use Selleroon, you can either search for a Selleroon Live! link within a website or in YouTube, or you can click on 'Live' at the top of video players to see a list of videos from users in your local area. You can then click on any link in the list to watch the video that you like. Majority of the video content on Selleroon is in HD video, and is available for free and it will keep its quality even when the bandwidth and client's data usage increases. The video content is divided into categories such as Entertainment, Music, Politics, Business, Social, and it will also apply a 'random' feature that will be the

#### **Invoice Manager For Excel Crack+ Patch With Serial Key Free Download PC/Windows**

!IMPORTANT! This document is provided "as is". No guarantees are made regarding accuracy or functionality. !IMPORTANT! This document is provided "as is". No guarantees are made regarding accuracy or functionality. !IMPORTANT! This document is provided "as is". No guarantees are made regarding accuracy or functionality. !IMPORTANT! This document is provided "as is". No guarantees are made regarding accuracy or functionality. !IMPORTANT! This document is provided "as is". No guarantees are made regarding accuracy or functionality. !IMPORTANT! This document is provided "as is". No guarantees are made regarding accuracy or functionality. !IMPORTANT! This document is provided "as is". No guarantees are made regarding accuracy or functionality. !IMPORTANT! This document is provided "as is". No guarantees are made regarding accuracy or functionality. !IMPORTANT! This document is provided "as is". No guarantees are made regarding accuracy or functionality. !IMPORTANT! This document is provided "as is". No guarantees are made regarding accuracy or functionality. !IMPORTANT! This document is provided "as is". No guarantees are made regarding accuracy or functionality. !IMPORTANT! This document is provided "as is". No guarantees are made regarding accuracy or functionality. !IMPORTANT! This document is provided "as is". No guarantees are made regarding accuracy or functionality. !IMPORTANT! This document is provided "as is". No guarantees are made regarding accuracy or functionality. !IMPORTANT! This document is provided "as is". No guarantees are made regarding accuracy or functionality. !IMPORTANT! This document is provided "as is". No guarantees are made regarding accuracy or functionality. !IMPORTANT! This document is provided "as is". No guarantees are made regarding accuracy or functionality. !IMPORTANT! This document is provided "as is". No guarantees are made regarding

accuracy or functionality. !IMPORTANT! This document is provided "as is". No guarantees are made regarding accuracy or functionality. !IMPORTANT! This document is provided "as is". No guarantees are made regarding accuracy or functionality. !IMPORTANT! This document is provided "as is". No guarantees are made regarding accuracy or functionality. !IMPORTANT! This document is provided "as is". No guarantees are made regarding accuracy or functionality. !IMPORTANT! This b7e8fdf5c8

## **Invoice Manager For Excel**

All Invoice Manager for Excel features are fully customizable A convenient and attractive interface Advanced features for Professional Business Internationalized (multi-language) Reviews LATEST REVIEW "Circe" (2019) "At this time in a quarter of 2018 we used it three times, and it is good. It might be good for one or two times but after that it will be very distracting and need a lot of time. But for Invoice Manager for Excel, it is good. They have improved a lot. It is working very well now." "Baseball Story" (2019) "I think it is simple and it looks good. But it is not easy to do. When using a small company, it will be good. But, if you have a very big company, it will not be good. There is only two more functions, so it might be not enough." VERY COOL INVENTORY SYSTEM Invoice Manager for Excel is the only system I use. There are many different invoice systems on the market. Some are easy to use, others are very complex and overkill and not cost effective for my business needs. I like how Invoice Manager for Excel has such a simple and accessible interface that allows me to easily generate an invoice and send through email without the need to hire someone to help me do the job. CASE STUDY I have a clients that has an accounting team that manages all of their accounting and tax needs, so I do not need to do their accounts or do their books. However, I am their Xero consultant, so I guide them on how to use their new software. One of the most important things that I have help with is setting up their invoices, specifically a paperless invoice with a link to their Xero account as well as the ability to create automatic payments, which is so simple to do with Invoice Manager for Excel. FINAL THOUGHTS Personally, I like using Invoice Manager for Excel, since it is so easy to use. You can perform all the tasks you need such as print, email, upload, and generate receipts online while also allowing for the ability to custom build everything as you are able. Also, it uses the basic functions of Microsoft Excel and other programs, so if you have a basic understanding of Excel, this will not be a problem. " About 2 months ago, we tried out Invoice Manager for Excel, and they are

#### **What's New In Invoice Manager For Excel?**

Invoice Manager for Excel is an automatic invoice-creating utility that allows you to create professional-looking PDF invoices. Invoice Manager for Excel provides you with five visual templates that allow you to quickly create your invoices, and furthermore, you can customize and add as many company information fields as you want to include. Invoice Manager for Excel also features five invoice templates with PayPal buttons that help you take payments online. With these invoice templates you have full control over your invoice details. Invoice Manager for Excel provides you with an invoice editor where you can customize your invoice to reflect your needs. The invoice editor features a text editor where you can enter all the invoice details, and you can also set the invoice date and time. Invoice Manager for Excel can send your invoice via e-mail through your integrated email application. The invoice editor and template file editor allow you to modify each of them. PDF Conversion Pro is a batch PDF converter which converts PDF files in batches to JPG, PNG, TIFF, BMP, GIF, EMF, EPS, PS, PCX, TGA, CBZ, CBR and RTF formats. This... PDF Converter is a Java program that enables you to convert a set of PDF files to a single document or images. To do that you need to download this software and then run it. In the past converting was an extremely time-consuming and laborious process. It was a complex and intricate task. However, with PDF Converter you do not have to spend a lot of time or effort. The application is user-friendly and all you have to do is just place a directory where the original PDF files reside. You can now open the PDF conversion tool and the software will do the rest. PDF Converter is a PDF Converter that's well organized and easy to use. In a few clicks you can convert the PDF files. You can also select the size of the output file you want. Just remember that the size of the output file depends on the number of pages you need. You can either choose to combine all pages of a PDF file into one image or you can split the document into parts. For example, you can create one image for the first page and the second image for the next page. PDF Converter is very easy to use. It's just a matter of switching the files you wish to convert.

In no time you can combine all the files into one big file. Your work is done

## **System Requirements:**

Processor: Intel Core 2 Duo processor (T7500, E7500, E6500, E6300, E5200, E5400, E5300, E32XX, E3200, E3000, E2500, Q6600, Q6000, Q5500, Q4000, Q3300, Q3250, Q3000, Q2800, Q6620) Intel Core 2 Duo processor (T7500, E7500, E6500, E6300, E5200, E5400,

Related links:

[https://www.labtika.com/wp](https://www.labtika.com/wp-content/uploads/2022/07/Live_Desktop_Crack__Download_MacWin_Updated_2022-1.pdf)[content/uploads/2022/07/Live\\_Desktop\\_Crack\\_\\_Download\\_MacWin\\_Updated\\_2022-1.pdf](https://www.labtika.com/wp-content/uploads/2022/07/Live_Desktop_Crack__Download_MacWin_Updated_2022-1.pdf) <http://aqaratalpha.com/?p=33218> <https://assetdefenseteam.com/wp-content/uploads/2022/07/healelia.pdf> [http://www.renexus.org/network/upload/files/2022/07/MV5Cs9osOWDE2aaT9ULz\\_04\\_b0ba5c1299cb0](http://www.renexus.org/network/upload/files/2022/07/MV5Cs9osOWDE2aaT9ULz_04_b0ba5c1299cb0f7c2fe453b6a93e94c6_file.pdf) [f7c2fe453b6a93e94c6\\_file.pdf](http://www.renexus.org/network/upload/files/2022/07/MV5Cs9osOWDE2aaT9ULz_04_b0ba5c1299cb0f7c2fe453b6a93e94c6_file.pdf) [https://healinghillary.com/business-intelligentsia-notepad-crack-torrent-activation-code-pc-windows](https://healinghillary.com/business-intelligentsia-notepad-crack-torrent-activation-code-pc-windows-updated-2022/)[updated-2022/](https://healinghillary.com/business-intelligentsia-notepad-crack-torrent-activation-code-pc-windows-updated-2022/) <https://zuticersalinubnaip.wixsite.com/erfinenec/post/cpp-buddies-crack-with-product-key-2022> [https://attakapasgazette.org/wp](https://attakapasgazette.org/wp-content/uploads/2022/07/FAAD_2_Binaries_For_Win32_Activation_Updated_2022.pdf)[content/uploads/2022/07/FAAD\\_2\\_Binaries\\_For\\_Win32\\_Activation\\_Updated\\_2022.pdf](https://attakapasgazette.org/wp-content/uploads/2022/07/FAAD_2_Binaries_For_Win32_Activation_Updated_2022.pdf) [https://hksdigitalhosting.com/wp-content/uploads/2022/07/Nokia\\_Photos.pdf](https://hksdigitalhosting.com/wp-content/uploads/2022/07/Nokia_Photos.pdf)

<http://ticketguatemala.com/?p=21275>

[https://cdn.geeb.xyz/upload/files/2022/07/ht7j4tZR3ewpamXj3X86\\_04\\_b0923f45ecb288c43ecbf9779](https://cdn.geeb.xyz/upload/files/2022/07/ht7j4tZR3ewpamXj3X86_04_b0923f45ecb288c43ecbf977941f4332_file.pdf) [41f4332\\_file.pdf](https://cdn.geeb.xyz/upload/files/2022/07/ht7j4tZR3ewpamXj3X86_04_b0923f45ecb288c43ecbf977941f4332_file.pdf)

[https://stompster.com/upload/files/2022/07/2FMrZoyIi78KEj9AsT9L\\_04\\_b0ba5c1299cb0f7c2fe453b6a](https://stompster.com/upload/files/2022/07/2FMrZoyIi78KEj9AsT9L_04_b0ba5c1299cb0f7c2fe453b6a93e94c6_file.pdf) [93e94c6\\_file.pdf](https://stompster.com/upload/files/2022/07/2FMrZoyIi78KEj9AsT9L_04_b0ba5c1299cb0f7c2fe453b6a93e94c6_file.pdf)

<https://biovanillas.com/web-tv-easy-2/>

<http://3.234.42.222/blog/index.php?entryid=3671>

[https://macprivatechauffeur.com/wp-](https://macprivatechauffeur.com/wp-content/uploads/2022/07/Advanced_Clipper_PCWindows_Latest.pdf)

[content/uploads/2022/07/Advanced\\_Clipper\\_PCWindows\\_Latest.pdf](https://macprivatechauffeur.com/wp-content/uploads/2022/07/Advanced_Clipper_PCWindows_Latest.pdf)

[https://simonerescio.it/wp-content/uploads/2022/07/Mwisoft\\_Word\\_To\\_Text\\_Converter\\_Crack.pdf](https://simonerescio.it/wp-content/uploads/2022/07/Mwisoft_Word_To_Text_Converter_Crack.pdf) [https://travelwithme.social/upload/files/2022/07/Ob4j66ETkxpPov63QiL2\\_04\\_b0923f45ecb288c43ecb](https://travelwithme.social/upload/files/2022/07/Ob4j66ETkxpPov63QiL2_04_b0923f45ecb288c43ecbf977941f4332_file.pdf)

[f977941f4332\\_file.pdf](https://travelwithme.social/upload/files/2022/07/Ob4j66ETkxpPov63QiL2_04_b0923f45ecb288c43ecbf977941f4332_file.pdf)

<http://geniyarts.de/?p=26885>

[http://resto-immo.ch/wp-content/uploads/2022/07/OpooSoft\\_PS\\_To\\_IMAGE\\_Command\\_Line.pdf](http://resto-immo.ch/wp-content/uploads/2022/07/OpooSoft_PS_To_IMAGE_Command_Line.pdf) [https://www.29chat.com/upload/files/2022/07/SSPtu93gptKFqnBSoa1u\\_04\\_b0923f45ecb288c43ecbf9](https://www.29chat.com/upload/files/2022/07/SSPtu93gptKFqnBSoa1u_04_b0923f45ecb288c43ecbf977941f4332_file.pdf) [77941f4332\\_file.pdf](https://www.29chat.com/upload/files/2022/07/SSPtu93gptKFqnBSoa1u_04_b0923f45ecb288c43ecbf977941f4332_file.pdf)